# **336 A Node Too Far**

To avoid the potential problem of network messages (packets) looping around forever inside a network, each message includes a Time To Live (TTL) field. This field contains the number of nodes (stations, computers, etc.) that can retransmit the message, forwarding it along toward its destination, before the message is unceremoniously dropped. Each time a station receives a message it decrements the TTL field by 1. If the destination of the message is the current station, then the TTL field's value is ignored. However, if the message must be forwarded, and the decremented TTL field contains zero, then the message is not forwarded.

In this problem you are given the description of a number of networks, and for each network you are asked to determine the number of nodes that are not reachable given an initial node and TTL field value.

Consider the example network on the right:

If a message with a TTL field of 2 was sent from node 35 it could reach nodes 15, 10, 55, 50, 40, 20 and 60. It could not reach nodes 30, 47, 25, 45 or 65, since the TTL field would have been set to zero on arrival of the message at nodes 10, 20, 50 and 60. If we increase the TTL field's initial value to 3, starting from node 35 a message could reach all except node 45.

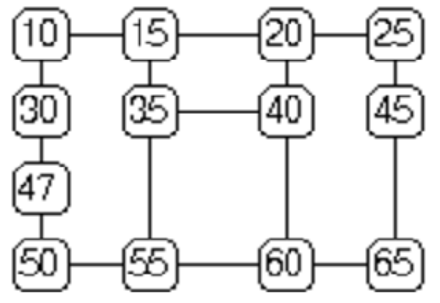

#### **Input**

There will be multiple network configurations provided in the input. Each network description starts with an integer *NC* specifying the number of connections between network nodes. An *NC* value of zero marks the end of the input data. Following *NC* there will be *NC* pairs of positive integers. These pairs identify the nodes that are connected by a communication line. There will be no more than one (direct) communication line between any pair of nodes, and no network will contain more than 30 nodes. Following each network configuration there will be multiple queries as to how many nodes are not reachable given an initial node and TTL field setting. These queries are given as a pair of integers, the first identifying the starting node and the second giving the initial TTL field setting. The queries are terminated by a pair of zeroes.

## **Output**

For each query display a single line showing the test case number (numbered sequentially from one), the number of nodes not reachable, the starting node number, and the initial TTL field setting. The sample input and output shown below illustrate the input and output format.

#### **Sample Input**

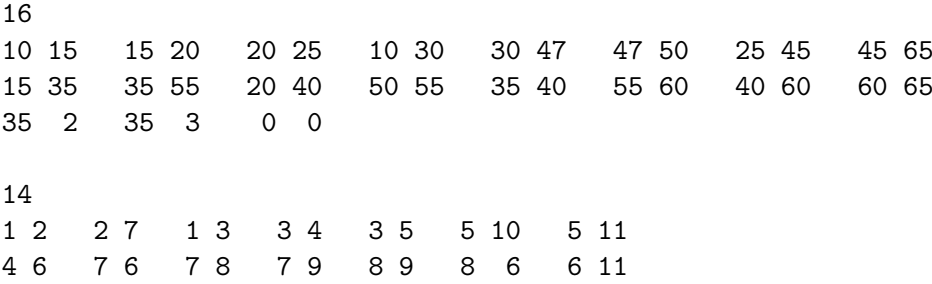

### 1 1 1 2 3 2 3 3 0 0

0

## **Sample Output**

Case 1: 5 nodes not reachable from node 35 with TTL = 2. Case 2: 1 nodes not reachable from node 35 with TTL = 3. Case 3: 8 nodes not reachable from node 1 with TTL = 1. Case 4: 5 nodes not reachable from node 1 with TTL = 2. Case 5: 3 nodes not reachable from node 3 with TTL = 2. Case 6: 1 nodes not reachable from node 3 with TTL = 3.